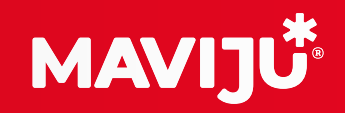

# Programador digital

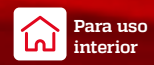

Temporizador digital que programa automáticamente el funcionamiento de lámparas LED o tradicionales, y otros equipos eléctricos.

#### **APLICACIONES**

El equipo puede programar el funcionamiento de los siguientes sistemas: Equipos de iluminación, aires acondicionados, sistemas para acuarios, humidificadores, sistemas de calefacción, rociadores, nebulizadores ventiladores entre otros

### **ESPECIFICACIONES**

Utilizar con conexiones a tierra.

Cuenta con pantalla digital LCD.

Batería incorporada para el respaldo de memoria.

Permite configurar la hora y el día precisos para la activación.

Puede conectar y configurar la activación de dos dispositivos a la vez.

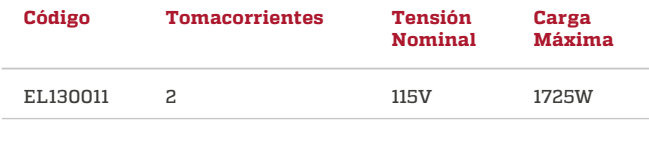

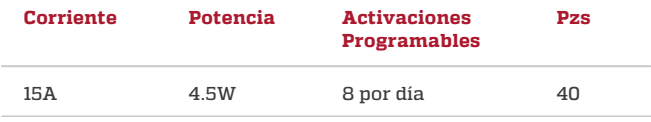

## **DIMENSIONES (mm)**

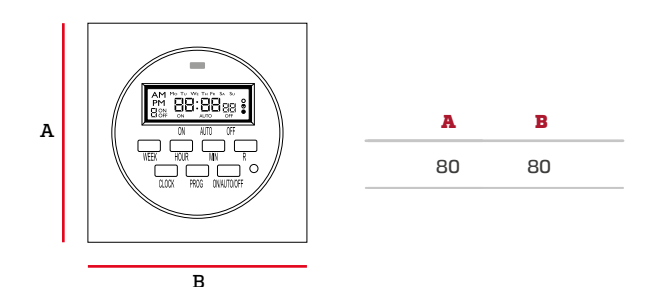

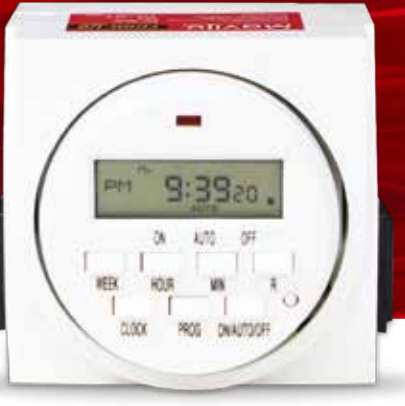

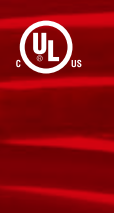

# **FUNCIONES**

Auto: El programador utiliza los eventos programados para encender o apagar los dispositivos.

Aleatorio: Utiliza los eventos programados con variaciones de +/- 30 minutos para que de manera aleatoria se enciendan o apaguen los dispositivos.

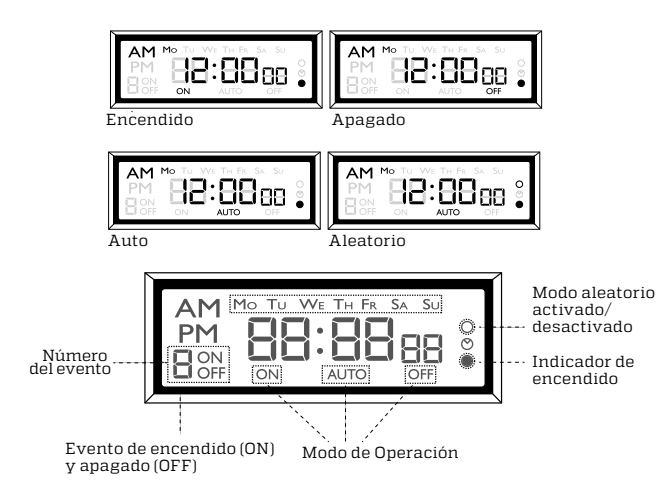

# PROGRAMACIÓN SEMANAL

El equipo es capaz de programar 8 eventos y registrarlos durante 7 días. Para hacerlo, presione el botón PROG para ingresar al modo de programación y seleccionar el evento de encendido o apagado a configurar. Y con el botón WEEK seleccione los días de la semana en que se programará el evento. Puede presionar el botón WEEK múltiples veces hasta obtener la combinación de días deseada.

La primera vez que presione el botón WEEK la pantalla mostrará Mo. (Lunes), Tu. (Martes), We. (Miércoles), Th. (Jueves), Fr. (Viernes), Sa. (Sábado), Su. (Domingo), esto significa que el evento estará programado para todos los días de la semana.

Al presionar consecutivamente el botón WEEK obtendrá diferentes combinaciones de días, sólo días laborales, solo fines de semana, solo un día a la semana, solo los Lunes, Miércoles y Viernes, etc. Seleccione la combinación deseada. Con los botones HOUR y MIN puede seleccionar la hora a la que se ejecutará el evento y repetir el proceso presionando el botón PROG para registrar eventos adicionales.